# 社会学学位授权点建设年度报告

# $(2023)$

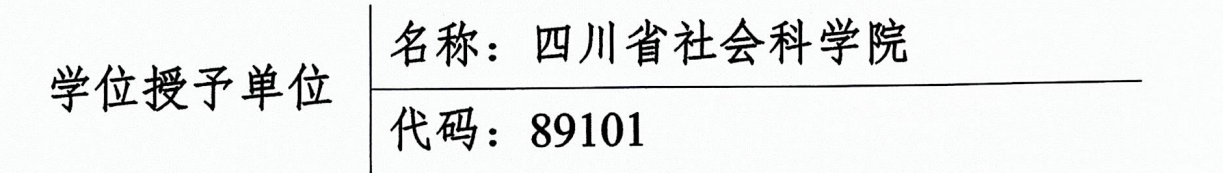

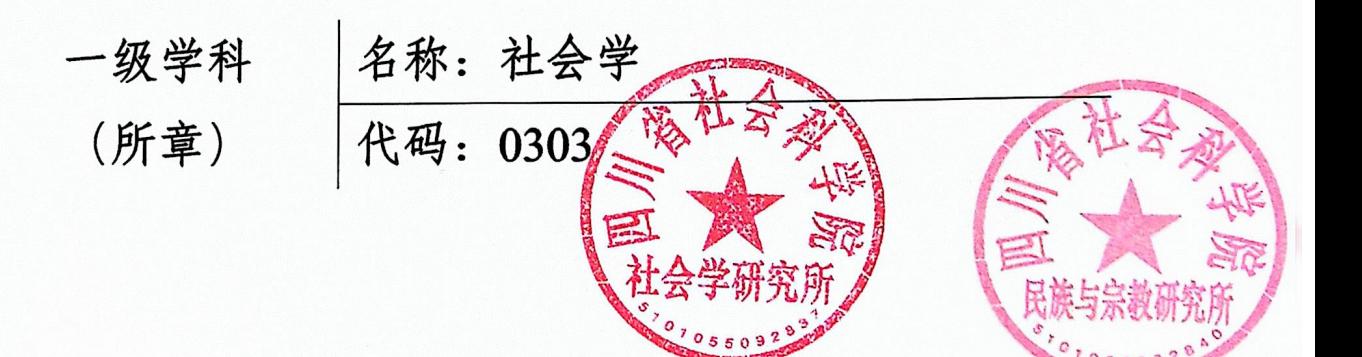

2023年3月15日

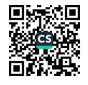

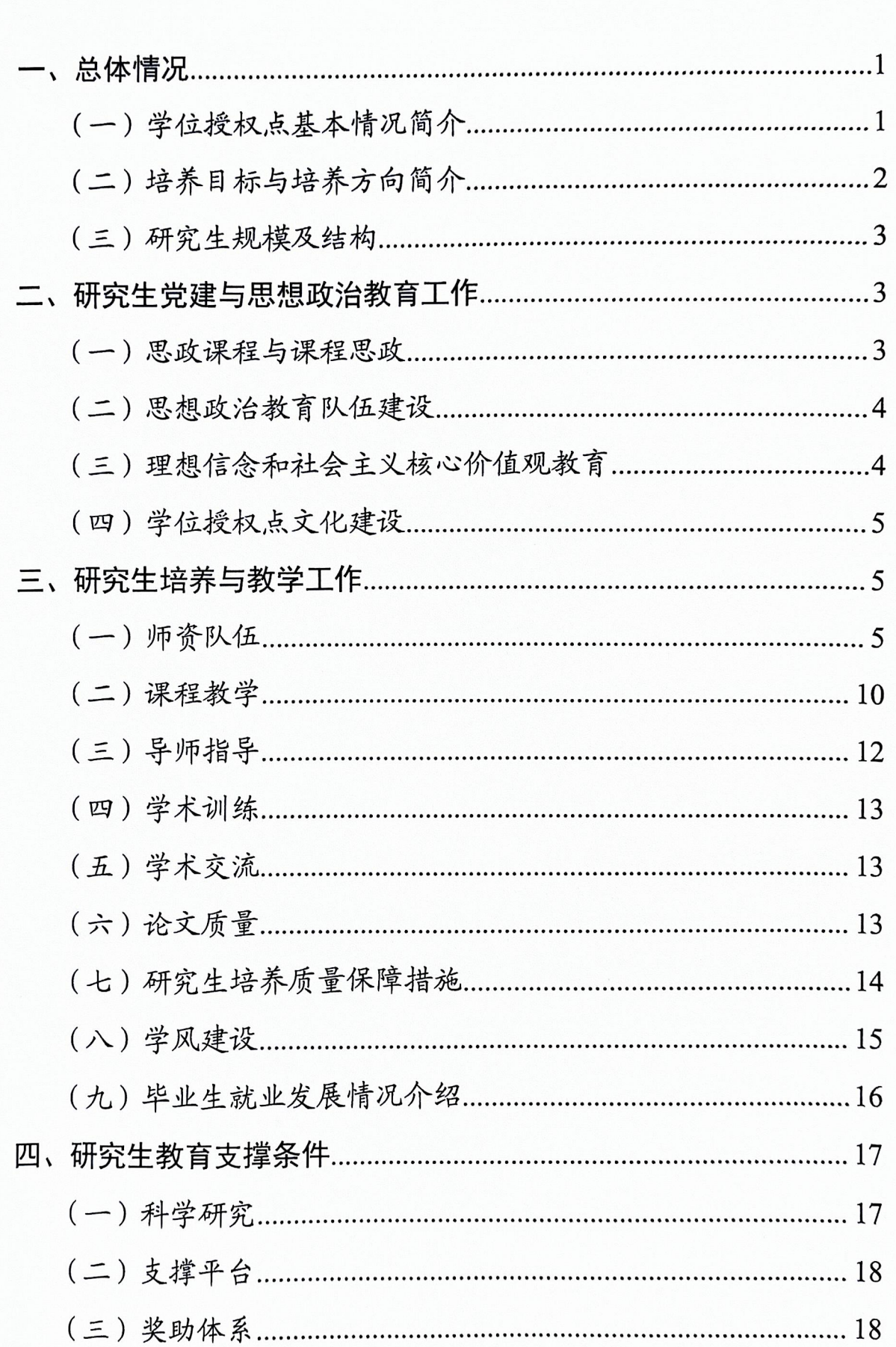

目录

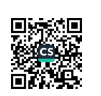

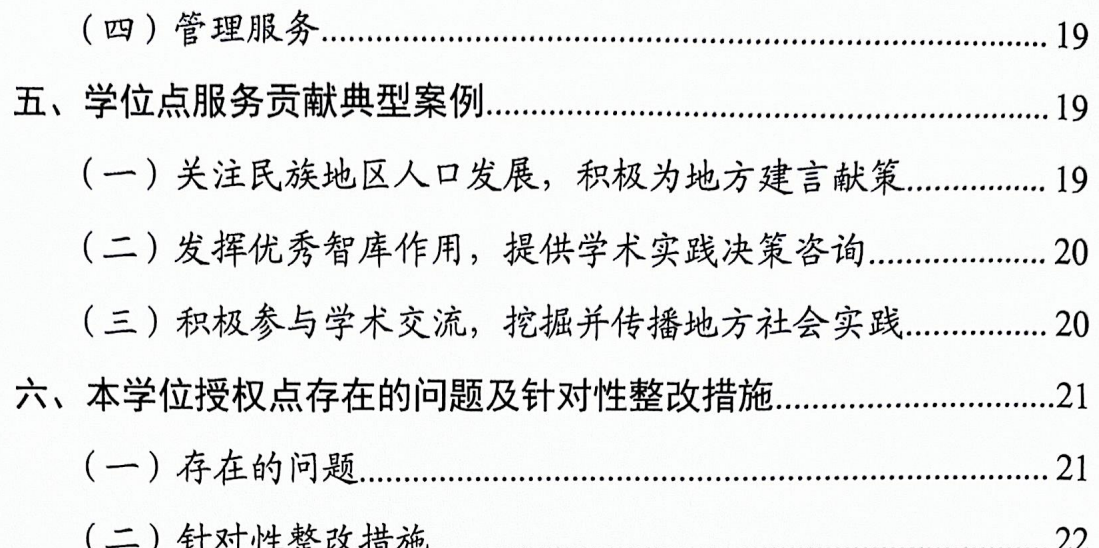

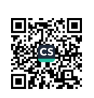

一、总体情况

(一)学位授权点基本情况简介

本学位授权点于2002年由国务院学位委员会批准建立,具有社会 学一级学科硕士学位授予权,属于院内重点建设学科。在社会学一级 学科下,有社会学、人口学、人类学三个二级学科硕士研究生教学点, 目前授予法学硕士学位。社会学二级学科教学点隶属于社会学研究所, 自 2002年开始招生;人口学二级学科教学点隶属于社会学研究所(2022 年10月,人口学二级学科由隶属于经济研究所调整至社会学研究所), 于 2003年批准设立, 2004年正式招生; 人类学二级学科教学点隶属民 族与宗教研究所,于2012年批准设立,2020年正式招生。2021年, 本学位授权点获得了社会工作硕士专业学位授予权,已于2023年起正 式招生。这进一步拓展了本学位授权点的学科建设水平,极大地促进 了川内社会学学科教育的融入与贡献,并提升了影响力。

本学位授权点以四川多元多样的地方性社会为研究实践与教学田 野, 经过二十年的发展已形成鲜明的学科特色。教学师资人员主要由 社会学研究所、民族与宗教研究所的科研人员构成,共计43人,均具 有扎实的专业功底和较高的学术水平,并具有开展实地社会调查、定 量与定性分析的丰富实践经验。现有正高级职称科研人员8人、副高 级职称科研人员13人、博士25人(含在读博士11人)、四川省学术 技术带头人2人、四川省学术技术带头人后备人选1人。近年来,本 学位授权点积极与机关事业单位、社会组织、社区等长期密切合作, 已建成教学实践基地 5 处, 每年可供 40 余名学生进行实践学习; 同时, 聘请了四川省相关单位具有扎实的专业功底和较高学术水平的专家共 同培养学生。

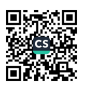

(二)培养目标与培养方向简介

1.培养目标

本学位授权点致力于培养热爱社会主义祖国、拥护中国共产党; 掌握马列主义、毛泽东思想、邓小平理论、"三个代表"重要思想、科 学发展观和习近平新时代中国特色社会主义思想,践行社会主义核心 价值观, 熟悉社会学基本理论、掌握社会学本土化研究成果, 具有扎 实的社会学研究方法训练,新时代全面建设社会主义现代化国家需要 的德、智、体、美、劳全面发展的创新型、应用型社会学高级专门人 才。社会学、人口学和人类学研究生通过学习培养,能够系统掌握社 会学、人口学和人类学的基础理论、方法和专业知识,对所从事的研 究方向有比较全面深入的了解, 能够熟练地运用相关理论和方法研究 分析问题, 具有独立从事社会调查, 进行社会问题分析研究以及参与 社会建设的能力。较为熟练地掌握一门外国语,具有良好的口头学术 表达和外语沟通能力, 能够在各种学术活动中尤其是国际学术交流中 清晰地表达自己的观点;能阅读、翻译本专业的外文资料,能够与国 际同行开展本专业的学术交流。身心健康,具有深厚的社会关怀、能 够履行社会责任,拥有开阔的全球视野、较强的分析问题和解决问题 的能力。毕业后适应从事研究机构、高等院校在社会学、人口学、人 类学、社会保障、社会管理、社会工作方面的科学研究和教学工作, 同时也适应党政机关、企事业单位相关部门从事研究、宣传或其他管 理工作。

2.培养方向

本学位授权点社会学专业有社会学理论与方法、社会发展研究、 社会治理研究、社会政策研究四个培养方向; 人口学专业有人口与区 域可持续发展、人口与经济社会发展、人口与健康、老年人口学四个

培养方向; 人类学专业的研究方向为文化人类学和宗教人类学两个培 养方向。

### (三)研究生规模及结构

2023年,本学位授权点共有在校硕士研究生67人,其中,社会学 专业 31 人, 人口学专业 17 人, 人类学专业 10 人, 社会工作专业 9 人; 新招收硕士研究生28人,其中,社会学专业招生9人,人口学专业招 生 7 人, 人类学专业招生 3 人, 社会工作专业招生 9 人; 应毕业硕士 研究生13人(社会学专业8人,人口学专业3人,人类学2人),实 际毕业13人。本学位授权点三个二级学科教学点共累计培养硕士研究 生约300余名。其中,社会学专业一直是我院报考人数较多的热门专 业之一。目前,社会学二级学科教学点已培养200余名硕士研究生; 人口学二级学科教学点已培养100余名硕士毕业生; 人类学二级学科 教学点目前已招收四届共10名硕士研究生,已培养2名硕士毕业生。 本学位授权点的毕业生主要就业领域为高校、科研机构、企业和政府 机关等。

## 二、研究生党建与思想政治教育工作

### (一) 思政课程与课程思政

本学位授权点重视专业课程与思想政治理论课程同向同行,形成 协同效应,把"立德树人"作为教育的根本任务。公共思政课程和专 业思政课程的总学时占比达40%,形成全员、全程、全课程育人格局。 并结合不同课程的专业特点、教学目标和思维方法,深入挖掘课程思 政元素,将思政课程的理论知识、精神追求、价值理念等有机融入课 程教学,达到潜移默化的育人效果。构建了类型丰富、层次递进、相 互支撑的思政课程体系。2023年,本学位授权点创新建设思政课程"田 野课堂",在集体组织的田野调查中专设思政教育内容,全年以学习二

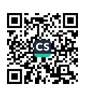

十大精神、家风教育等主体开展专题田野调查,通过田野调查贯通关 怀社会、服务社会的学科价值理念,培育新时代有思想、有担当、有 作为的社会学人。

## (二) 思想政治教育队伍建设

本学位授权点高度重视思想政治教育队伍建设,努力打造梯次化 的思想政治教育队伍。首先,将社会学研究所与人类学研究所的全体 科研人员全部纳入研究生思政教育队伍进行建设, 通过贯彻学习习近 平新时代中国特色社会主义思想,广泛开展政治学习,不断提升全体 科研人员的综合素质和专业化水平,确保本学位授权点所有科研人员 在课堂教学、田野指导、研究合作等各项科研活动中,具备讨硬的思 想政治教育能力并开展思想政治教育活动。其次,不断强化任课教师 的思想政治教育责任意识,以立德树人为己任,自觉肩负起"教书育 人"的教育使命,把学科教学与思想政治教育深度融合,用学科知识 教学承载思政教育,用思政教育促进学科教学。再次, 打造以导师为 主, 以研究生专职辅导员为辅的思想教育核心队伍, 从学习、生活两 个方面, 明晰思想政治教育工作主要基调, 形成思想政治教育工作的 基本格局。利用教育资源丰富、导师队伍科研水平高、前沿研究课题 多等优势,推进新时代思政理论成果等进教学课堂、进学生头脑。

## (三)理想信念和社会主义核心价值观教育

本学位授权点高度重视将社会主义核心价值观教育落实到教育教 学和管理服务的各个环节。在研究生培养过程中遵循知识传授规律, 通过启发式、参与式教学,促使学生认知社会主义核心价值观;同时 遵循价值认同规律, 注重知行统一, 坚持教育与生活实际、社会实践 相结合, 使学生通过切身体验理解社会主义核心价值观对于国家、社 会以及自身发展的重要意义。一是鼓励研究生深入基层政府、基层社

 $\overline{4}$ 

区、社会组织、社团协会等开展田野调查与社会实践活动, 通过一线 基层实践领悟、学习、研究社会主义核心价值观的生动实践。二是将 理想信念与就业指导充分结合,帮助学生形成科学正确的就业观,指 导学生明确理想信念, 明确自身的就业方向和就业目的, 教导其做好 相关职业规划。三是依托已建成的社会实践研究基地,通过调研、参 访、实习等方式提升科研能力和思政教育的成效。2023年, 本学位授 权点结合线上、线下,进课堂、跑田野等形式,将国家战略、中央精 神、四川特色融入教学,强化研究生理想信念与社会主义核心价值观 教育。

## (四)学位授权点文化建设

社会学是一门从社会整体出发,研究社会结构、社会运行与发展、 社会行为、人与社会关系以及社会文化、社会心理的综合性、多范式 学科。因此,本学位授权点秉承"研究现实、服务社会"的理念,致 力于培养关怀社会、服务社会的社会学研究生。2023年始,本学位授 权点大力推动研究生读书会活动,全年共计举办77次读书会,其中社 会学专业读书会25次, 人口学专业读书会20次, 人类学专业读书会 20次, 社会工作专业读书会12次。2023年, 本学位授权点继续加强 与机关事业单位、社会组织、基层社区等密切合作,将研究现实、研 究社会与社会实践、社会观察、服务社会充分融合, 把课堂搬到"田 间地头""交流会场"和"居民社区"中,真正实现了"行走的课堂", 充分体现了"研究"与"服务"的结合,为研究生提供了积累社会知 识、参与社会规划、提供决策参考以及促进其社会性发展的良好机会。

# 三、研究生培养与教学工作

(一)师资队伍

1.师资队伍建设基本情况

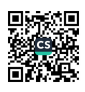

本学位授权点现有专任教师共计36人,具有博士学位的专任教师 22人。其中, 外聘兼职教师1名(饶风, 四川省人力资源和社会保障 科学研究所)。专任教师生师比为 0.54:1。本学位授权点师资队伍的专 业技术职称配比合理,有正高级专任教师8人,占比22.2%;副高级专 任教师13人,占比36.1%;中级专任教师14人,占比38.9%。在年龄 结构方面,中青年教师为师资队伍的核心骨干力量。其中,35周岁及 以下的青年专任教师6名,占比16.7%;36-45周岁的中青年专任教师 17人,占比47.2%;46周岁及以上的资深专任教师13人,占比36.1%。 在学缘结构方面, 专任教师全部毕业于省内各大高校或科研机构, 其 中有7人具有海外留学或访学经历。

2.硕士生导师简介

(1) 社会学专业

黄进, 研究员, 博士, 硕士生导师, "社会治理"学科建设首席专 家。兼任四川省社会学学会会长、四川省政府推进职能转变协调小组 专家、四川省老龄工作委员会专家。荣获四川省有突出贡献的优秀专 家、四川省先进工作者、省委掌握联系的高层次人才等荣誉。近10年, 主持国家社科基金课题 2 项,合作出版《新形势下农民工社会政策研 究》《社会协商论》《重大危机应对》等学术专著4部,主编《四川社 会发展报告·城乡社区治理》《四川社会发展报告·乡村振兴与乡村治理》 蓝皮书。获得省委省政府领导批示的研究报告(含对策建议)18件, 其中6件被时任省委书记批示。获得省部级社会科学优秀成果一等奖1 项,二等奖4项。主要研究方向:社会政策及社会治理。招生方向: 社会政策和基层治理。

李羚, 研究员, 硕士生导师, 中国青少年研究会理事, 四川省马 克思主义学会常务副会长。主持国家社科基金项目1项,出版《城乡

关系视角下基层党建新格局发展》等专著; 在《光明日报》《中华文化 论坛》《经济体制改革》《学习时报》等期刊发表论文30余篇,多篇文 章被人大复印资料转摘。主要研究方向:政治社会学、城乡社区治理、 文化社会学。招生方向: 城乡社区发展和基层社会治理。

张志英, 研究员, 博士, 硕士生导师, 2005年获四川省学术技术 后备人选的荣誉称号, 2007 至 2008 年为西部之光访问学者到中国社科 院访学; 主持国家社科基金社重大招标课题子项目1项、教育部省级 重点基地课题项目1项,出版专著4部,在《社会科学研究》《农村经 济》《软科学》等期刊发表论文数十篇。主要研究方向: 农村经济改革、 农村社会发展、乡村治理。招生方向: 城乡社区发展、基层治理。

张雪梅, 副研究员, 博士, 硕士生导师, 现任四川省社会科学院 社会学所青少年发展研究中心副主任, 四川省婚姻家庭和妇女理论研 究会会长, 兼任四川省社会学会副秘书长。主持国家社科基金项目 1 项, 承担多项省部级课题。出版《中国西部民族地区乡村聚落形态和 信仰社区研究》等著作, 担任《四川省社会发展蓝皮书》(2014、2015) 和《四川青少年发展研究报告》(辑1、辑2)副主编。科研成果曾获 2012年四川省第十五次哲学社会科学优秀成果二等奖。主要研究方向: 城乡社区发展和和治理、社会组织发展与管理、青少年发展和社会性 别。招生方向: 城乡社区治理和基层社会治理。

曾旭晖, 研究员, 博士, 硕士生导师。主持国家社科基金项目1 项。在《中国农村经济》《社会》《人口与经济》《农业经济问题》等学 术期刊发表论文10余篇。主要研究方向: 社会分层与流动、农村经济 与社会和社会科学研究方法。招生方向: 社会学理论与方法、城乡社 区发展。

金小琴, 副研究员, 博士, 硕士生导师。主持四川省科技厅软科

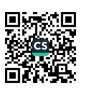

 $\sqrt{7}$ 

学项目1项、四川省社会科学院院级课题2项,在学术期刊发表论文 20余篇,其中 CSSCI 期刊 7 篇, 核心期刊 2 篇, 出版学术专著 1 部。 主要研究方向: 农村社会学。招生方向: 城乡社会发展。

(2) 人口学专业

沈茂英, 研究员, 博士, 硕士生导师, 四川省学术与技术带头人。 主持国家、省、市社科基金 12 项,发表论文 100 余篇、出版专著 4 部、 合著十余部。主要研究方向: 少数民族问题、生态环境保护、人口与 区域可持续发展、女性就业与女性贫困、社区发展等。招生方向: 人 口与区域可持续发展、人口与社会经济发展。

刘金华, 研究员, 博士, 硕士生导师, 四川省学术与技术带头人, 四川省人口学会副秘书长、常务理事,四川省老年学学会常务理事, 四川省社会科学院人口健康与保障中心秘书长, 四川省 2019 "天府万 人"社科精英,渥太华大学访问学者。主持国家社科基金项目2项(含 重点项目1项),省社科基金项目6项(含重大项目2项)、省软科学 项目2项;出版专著2部,发表论文30余篇。主要研究方向:老年人 口学、人口社会学和民族人口学。招生方向: 人口与健康、老年人口 学。

(3) 人类学专业

拉马文才, 副研究员, 博士, 硕士生导师, 任四川省社会科学院 彝区发展研究中心副主任兼秘书长。主持国家社科基金青年项目和冷 门绝学专项2项,主研国家社科基金4项,参研国家社科基金重大项 目3项。在《西南民族大学学报》《社会科学研究》等学术期刊上发表 论文近10篇。撰写5篇调研报告和5篇对策建议,其中1篇获得省部 级一等奖,5篇对策建议被党和国家领导人和省委省政府主要领导肯定 性批示。出版《所地彝族婚俗歌谣》(上下篇)《藏羌彝走廊四川区域

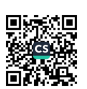

文化资源调查与保护利用研究: 民俗文化卷》《尔吉村脱贫攻坚记》等 著作。主要研究方向: 彝族社会与文化, 人类学理论与方法。

廖海亚, 研究员, 博士, 硕士生导师, 四川省社会科学院"凉山 分院"副院长。主持国家社科基金课题2项、四川省社科院重点课题1 项。主研国家社科基金重大委托课题、国家社科基金重大招标课题多 项;参与多项横向课题。在《人民日报》《南方周末》等学术期刊上发 表论文近 20 篇。多项对策建议被省委省政府主要领导批示,部分成果 被人大复印报刊资料全文转载。主要研究方向: 民族经济。

3.骨干教师简介

刘伟,副研究员,博士在读,硕士生导师。任四川省社会科学院 社会学研究所副所长,兼任中国社会变迁研究会理事、中国社会学会 社会调查研究方法专委会副秘书长、中国社会学会农村社会学专委会 理事、中国社会工作教育协会社会治理与社会工作专委会理事。主持 完成国家社科基金课题1项,省部级课题4项;主研完成国家社科基 金6项,其中重点项目1项,一般项目5项。出版学术专著2部,连 续4年担任《四川社会发展报告》(蓝皮书)副主编,于《社会学研究》 《民族研究》《西北民族研究》等期刊发表期刊论文10余篇。学术成 果获中国社会学会年会优秀论文一等奖(2015)和二等奖(2018), 四 川省哲学社会科学优秀成果二等奖和三等奖等奖项。主要研究方向: 城乡基层治理、组织社会学、民族地区基层治理。

杨华军, 副研究员, 硕士生导师。任四川省社会科学院禹羌文化 研究所兼职副所长, 成都市社会稳定风险评估协会副会长, 任四川省 晏阳初研究会副秘书长, 成都市家庭教育智库专家, 主持国家社科基 金项目1项,发表学术论文10余篇。主要研究方向:家庭社会学、乡 村社会学。

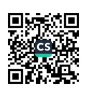

康林,副教授,博士,任中国西部精神医学学会心理咨询与教育 专委会副主任委员,中国心理卫生协会危机干预专委会委员,中美精 神分析协会会员。主持国家自然科学基金面上项目1项,发表论文16 篇,其中 SCI 文章 10 篇。主要研究方向: 青少年心理健康和家庭教育。

杨环,副研究员,现任四川省社会科学院民族与宗教研究所党支 部书记、副所长、四川省康藏研究中心副主任。兼任四川省藏学会常 务理事, 四川省民间文艺家协会常务理事, 四川省非物质文化遗产专 家委员会委员。2018年获批"第十二批学术与技术带头人后备人选" 称号。主要从事康藏历史文化、四川少数民族非物质文化遗产、格萨 尔文化研究。主持完成国家社科基金项目1项,撰写《松石宝帙——格 萨尔图像艺术》《藏族美术集成——建筑艺术·古碉卷》《民族读本》等 专著10余部,核心期刊发表论文20多篇,5篇对策建议被省部级领导 批示采纳.3 项成果获四川省哲学社会科学优秀成果奖。

何洁,副研究员,四川省康藏研究中心副秘书长、四川藏区发展 与治理研究中心副秘书长。从事康藏历史、康藏文化史研究。主持国 家社科基金课题2项;主研完成国家社科基金3项;目前主研国家社 科基金重大项目1项、重点项目1项、西部项目1项。主研完成省部 级重大课题3项,参与省委宣传部、省文化厅、省委组织部等多部门 以及四川涉藏州、县委托的横向课题 20余项;出版《四川藏区史·政治 卷》《尹昌衡西征史料汇编》《康藏重大事件史料选编》等著作(合著); 8 项对策建议获得四川省委主要领导肯定性批示; 在《中国藏学》《西 藏研究》《西南民族大学学报》《四川师范大学学报》等期刊上发表学 术论文 20 余篇。

(二)课程教学

1.核心课程及主讲教师

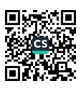

2023 学年 (2023.3-6 及 2023.9-2024.1 学期)中,本学位授权点顺 利完成社会学、人口学、人类学、社会工作专业师资承担的课程教学 任务,共开设硕士研究生核心课程29余门(见表1)。

表 1 硕士研究生核心课程

| 课程名称       | 课程<br>类型 | 主讲教师     | 主讲教师院系   | 学分             |
|------------|----------|----------|----------|----------------|
| 社会学研究方法    | 必修       | 刘宗英      | 社会学研究所   | 3              |
| 社会学理论      | 必修       | 张雪梅      | 社会学研究所   | 3              |
| 质性研究方法     | 必修       | 刘伟       | 社会学研究所   | $\overline{2}$ |
| 社会学理论 (进阶) | 必修       | 杨华军      | 社会学研究所   | 2              |
| 数据分析与社会统计学 | 必修       | 陈序       | 社会学研究所   | 5              |
| 社会性别       | 必修       | 王海蓉      | 社会学研究所   | 1              |
| 社区概论       | 必修       | 张志英      | 社会学研究所   | $\overline{2}$ |
| 政治社会学      | 必修       | 李羚       | 社会学研究所   | $\overline{2}$ |
| 社会政策研究     | 必修       | 黄进       | 社会学研究所   | $\overline{2}$ |
| 社会组织发展与管理  | 必修       | 张雪梅      | 社会学研究所   | $\overline{2}$ |
| 人口学理论      | 必修       | 彭敬、刘金华   | 经济研究所、社会 | 3              |
|            |          |          | 学研究所     |                |
| 人口统计学      | 必修       | 刘金华      | 社会学研究所   | 3              |
| 人口与可持续发展   | 必修       | 沈茂英      | 经济研究所    | 3              |
| 老年人口学      | 必修       | 陈成       | 社会学研究所   | $\overline{2}$ |
| 健康人口学      | 必修       | 刘金华      | 经济研究所    | 3              |
| 人口经济学      | 必修       | 柴剑峰      | 研究生学院    | 3              |
| 社会保障理论与应用  | 必修       | 饶风       | 人社厅劳科所   | 3              |
| 人类学概论      | 必修       | 拉马文才     | 民族与宗教研究所 | 3              |
| 人类学经典选读    | 必修       | 拉马文才     | 民族与宗教研究所 | $\overline{2}$ |
| 民族志与田野调查   | 必修       | 拉马文才、杨天雪 | 民族与宗教研究所 | $\overline{2}$ |
| 宗教人类学      | 必修       | 措亚、施义    | 民族与宗教研究所 | $\overline{2}$ |
| 西南宗教研究     | 必修       | 措亚、施义    | 民族与宗教研究所 | $\overline{2}$ |
| 西南民族研究     | 必修       | 杨环、何洁    | 民族与宗教研究所 | $\overline{2}$ |
| 旅游人类学      | 必修       | 措亚       | 民族与宗教研究所 | 3              |
| 科技进步与社会发展专 | 选修       | 文兴吾、杨国军  | 哲学与文化研究所 | $\mathbf{1}$   |

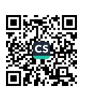

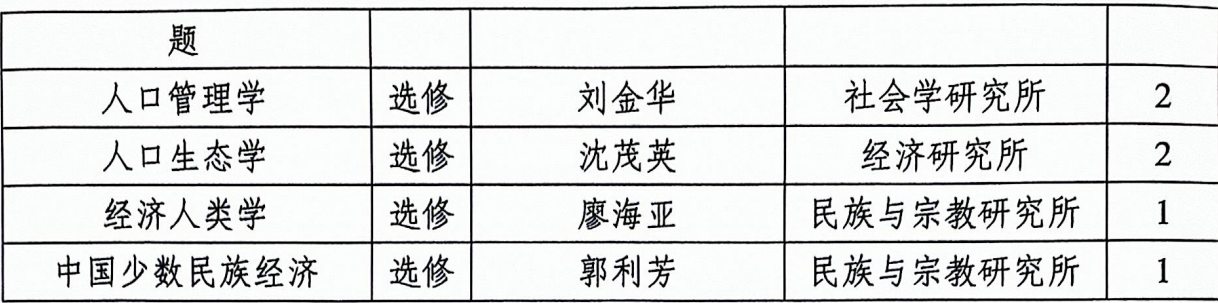

2.教学质量及改进机制情况

2023年度,本学位授权点在疫情后全面恢复线下课程并顺利完成 教学任务。本学位授权点根据《四川省社会科学院研究生教学督导工 作管理办法》, 建立了所一级的督导管理机制, 成立了"社会学学位点 教学领导小组",设督导员 1 名。2023年, 督导员遵照《四川省社会 科学院研究生课程教学质量评估暂行办法》组织骨干教师对任课老师 的备课情况、课堂教学、教学进度等内容进行抽检,并配合研究生学 院和相关管理人员随机深入课堂听课,收集学生对老师的教学质量的 反馈, 形成督导组评价意见, 并将问题及时向相关老师反映, 再针对 问题改进情况进行检查和追踪。

(三) 导师指导

本学位授权点现有硕士研究生导师13人,导师的生师比为5.2:1。 本学位授权点的硕士研究生导师遴选,均严格以《四川省社会科学院 硕士研究生导师选聘与考核实施细则》为选拔和考核标准,选聘思想 素质好、学术水平高、治学严谨, 能认真履行研究生导师职责的教师 为导师,并依规对新聘导师100%落实岗前培训工作。受聘导师在聘任 期内需严格按照《研究生导师指导行为准则》的规定指导、监督硕士 研究生开展课程学习、实践活动、科学研究和学位论文撰写等各项培 养任务,并做出相应学术评价。2023年度,本学位授权点新增硕士研 究生导师1名。

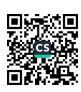

(四)学术训练

本学位授权点持续发扬社会学专业社会调查、社会实践较多的优 势, 在硕士研究生培养过程中, 坚持"理论课在实践中讲, 实践在理 论课中行", 鼓励学生直接参与到院所一级的课题申报、开题、调查设 计和组织实施、数据和资料处理、报告写作等各个环节中, 鼓励学生 积极参与教师的田野调查、入户访谈、座谈等学术实践活动。通过多 听、多看、多实践的方式,培养他们提升社会调查的能力,督促他们 将本专业的知识和方法真正在学中用,在用中学。通过"知行统一" 的培养方式,本学位授权点的研究生的学术素养均得到了良好的训练。

(五) 学术交流

本学位授权点注重学术交流及研究生学术能力培养。2023年度, 共计23名学生累计参加国内外学术会议,提交论文37篇,21篇论文 受邀发言,其中社会学专业李泽西同学撰写的论文《男大当婚与女大 须嫁?——生命历程视角下青年不婚的缘由及表征研究》获得二等奖; 韩抒洁同学的论文《恋与不恋——现代性视角下母胎单身的形成机制》 获二等奖。人口学专业王晓行撰写的论文《瑶族人口就业结构变迁研 究——来自人口普查数据的观察》获四川省社会学学 2023 年青年论坛 三等奖、论文《中国失能老人时空演变特征及影响因素研究》获第十 三届钱学森城市学 (卫生健康)金奖提名奖。

(六)论文质量

2023年度,本学位授权点有毕业生13名。这13名毕业生的学位 论文均符合本学科硕士学位的基本要求, 体现了本学科特点, 通过了 学位论文的抽检、送审及答辩,且送审及答辩程序均规范、有效,其 中获得"优秀"等次1人,其余均为"良好"或"合格"等次。1名获

得省级优秀毕业生,4名获得院级优秀毕业生。

2023年度,本学位授权点的67名在校生获得了比较丰硕的学术成 果, 成果类型多样、成果质量较高。经统计, 本学位授权点的研究生 在 2023年共计发表学术论文 48 篇, 其中会议论文 37 篇, 期刊论文 10 篇,其中 CSSCI 来源期刊3篇,核心期刊2篇, AMI 收录期刊2篇, 普刊3篇。承担"学术新苗"课题6项;参研各级课题项目20余项, 其中主研身份参与国家社科基金课题 7 人, 13 人参编学术论著。本学 位授权点不但要求学生积极参与学术探讨,还要求他们承担会务、引 领、翻译、幕后、采访等各项工作,在学术交流的同时锻炼了各项能 力。

## (七)研究生培养质量保障措施

本学位授权点严格执行研究生培养全过程监督管理办法, 确定研 究生培养目标、阶段考核方案,由研究生院监督,导师参与评定的方 式, 保证研究生培养质量。具体措施如下: ①严格按照硕士研究生培 养方案制定硕士研究生个人培养计划,并报送研究生学院培养办公室 备案。②研究生在学期间遵循"个人培养计划"开展学习工作。在读 期间, 研究生应完成学术文献综述报告至少2篇, 读书报告至少30篇 文献(含10篇的外文读书报告)。导师需对文献综述报告和读书报告 进行评审, 并将成绩报送研究生学院培养办公室备案。③研究生在学 期间必须参与包含教学实践、科研实践和社会调查在内的实践活动, 并进行书面实践总结, 实践活动表现及总结成绩由导师评定后报研究 生学院培养办公室备案。42在前两学年间, 研究生每学期应参加4次 以上学术活动;在读期间,应至少做一次公开的学术报告,由导师及 学科点负责人对其学术报告效果进行考评。⑤研究生在读期间应独立

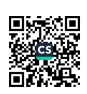

撰写与学位论文核心内容相关的学术论文,并由导师组织有关人员进 行评阅,作为学位申请材料归档。⑥至少在学术期刊上公开发表一篇 与专业相关的学术论文(不少于3000字),以及一篇以上的调研报告, 或完成可被企(事)业应用的设计方案等。79第三学年开学前需对研 究生进行一次全面考核,将研究生的政治思想品德和治学态度作为重 点考察项目,并检查其课程学习的学分和成绩是否满足要求,是否具 有科研创新能力,决定是否可进入学位论文工作阶段。8研究生开始 学位论文工作后,应按计划向导师递交各阶段工作总结,报告学位论 文推进情况。

2023年度,本学位授权点的毕业生均在第二学年进行了开题报告, 并在开题报告合格通过后开始学位论文写作。论文写作期间学位点导 师严格按照定期检查、阶段抽查、集中汇报、个别辅导的方案指导。 在初稿形成后,距离正式答辩三个月,由学位点教学小组组织预答辩, 指导学生熟悉答辩程序、提出修改意见、进一步完善论文。学生修改 论文后经导师审定通过, 形成论文定稿并通过查重检测, 按研究生学 院规定匿名交送院外相关专家审核评阅。而后则根据外审专家意见再 次进行修改,并依照相关程序进行正式论文答辩。2023年,本学位授 权点共有13名毕业生,授予硕士学位13人,授位比例为100%。

## (八) 学风建设

本学位授权点始终将师德师风建设摆在立德树人的首要位置。作 为科研教学机构, 师德师风建设是教师队伍建设的第一要务, 师德师 风是评价教师队伍的第一标准。因此,本学位授权点要求全体教职人 员严格遵守《四川省社会科学院全面落实研究生导师立德树人职责实 施细则》《四川省社会科学院硕士研究生指导教师选聘与考核实施细则》

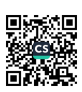

《四川省社会科学院惩治学术不端行为管理办法》《四川省社会科学院 研究生课程教学管理办法》《四川省社会科学院研究生学院关于规范教 师教学纪律的意见》《研究生导师指导行为准则》等规章制度,不断提 升师德素养,着力做好师风建设。

2023年度,本学位授权点组织全体教职人员认真学习了《关于加 强和改进新时代师德师风建设的意见》,深入推进实施《中共中央国务 院关于全面深化新时代教师队伍建设改革的意见》,以及全面贯彻了 《新时代高校教师行为十项准则》和《教育部关于全面落实研究生导 师立德树人职责的意见》《教育部关于高校教师师德失范行为处理的指 导意见》等有关规范师德师风的文件精神, 首先从思想上全面提升教 师思想政治素质和职业道德水平。

另外,本学位授权点全面配合院师德师风监管机构对教师师德师 风的全面考核, 形成了院所联动的师德师风监督平台。2023年, 本学 位授权点继续优化了"社会学学科教学领导小组"职能, 以党建统领 师德师风建设, 将立德树人融入到教育教学全过程, 坚持教书和育人 相统一、言传和身教相统一、学术自由和学术规范相统一, 充分发挥 教师党支部战斗堡垒作用和党员教师先锋模范作用, 让党支部成为涵 养师德意识、师德情感与师德行为的重要平台。2023年,本学位授权点 共有3名青年教师参加了高校教师师资培训,其中,师德师风建设是 师资培训的重要内容。本学位授权点的教职人员长期以来坚持以为人 师表、立德树人为宗旨, 自招生以来未发现有师德失范行为发生, 也 未有教师因师德师风问题在社会上造成不良影响。

(九) 毕业生就业发展情况介绍

2023年度,本学位授权点共有毕业生13人,其中社会学专业8

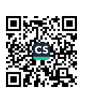

人, 人口学专业3人, 人类学专业2人。除1人升学外, 有9名毕业 生顺利就业,就业率为75.0%,有3名毕业生现仍处于继续深造备考期。 从毕业生的就业状况来看,就业领域较为广泛,就业类型较为多样。 从就业领域来看,国有企业就业1人,社会组织就业3人,机关事业 单位就业4人,高校及科研机构就业1人。从就业区域来看,成都市 内就业4人,四川省内成都市外就业1人,省外就业4人。从就业地 域分布来看, 西部地区就业6人, 中部地区(安徽、陕西)就业2人。

# 四、研究生教育支撑条件

(一)科学研究

1.科研项目及经费情况

2023年度,本学位授权点现承担国家社科基金项目课题11项,其 中社会学专业教学点3项,人口学专业教学点3项,人类学专业教学 点 5 项, 项目经费累积约 250 万元。承担四川省哲学社会科学规划课 题及四川省科技厅软科学课题10项,其中社会学专业教学8项,人口 学专业教学点2项,项目经费累积50余万。承担院级课题3项,项目 经费累积约6万元。另外,本学位授权点教师以主持人身份承担的各 级课题项目10余项。

2.科研成果情况

2023年度,本学位授权点的教师累积发表各层次学术论文59篇 (含转载 2 篇), 其中高质量学术论文 31 篇 (CSSCI 期刊 14 篇, 核心 期刊7篇,人大复印报刊资料转载3篇,《光明日报》1篇);出版学术 专著(含合著)11部;获得省部级领导肯定性批示的政策建议10项; 获得学术成果奖项11项。

(二)支撑平台

本学位授权点在院所内外实践教学条件完备,院内有科研楼、图 书馆、多媒体教室、教学科研基地等,院外实践基地和实习基地多处。 课程和实训体系完整,具有很强的针对性和专业培养特色。

本学位授权点现有建成长期合作的教学实践基地5个。①"四川 省社会学与社会服务研究基地",于2015年11月与成都市大邑县王泗 镇人民政府建立合作关系至今,该基地年均可接受 8 名学生达 2 个月 的实践学习; ② "社区治理调研基地", 于2017年11月与都江堰人民 政府灌口街道办事处建立合作关系至今,该基地年均可接受5名学生 达 2 个月的实践学习; 3 "青少年研究实验基地", 于 2019 年 1 月与 四川科技职业学院建立合作关系至今,该基地年均可接受8名学生达1 个月的实践学习; 4 "青羊区社治委合作教研基地", 于2019年3月 与青羊区社会发展治理委员会建立合作关系至今,该基地年均可接受5 名学生达1个月的实践学习; 5 "社会服务机构实习基地", 与成都新 空间青少年发展社会服务中心等单位建立合作关系,年均可接受15名 学生达6个月的课题调研、参访实习等实践学习。由于受新冠疫情影 响, 2023年, 本学位授权点暂无学生赴实践基地实习。

(三)奖助体系

我院的硕士研究生奖助学金体系建设完善,本学位授权点严格执 行研究生国家助学金规定, 设立多项奖学金项目, 同时设立了"学术 新苗"等课题项目,为学生资助开展科研课题提供资金保障。2023年 度, 本学位授权点共有21名学生获得"学业奖学金"的奖励, 其中社 会学专业教学点11名,人口学专业教学点6名,人类学专业教学点4 名; 4人获得一等学业奖学金, 8人获得二等学业奖学金, 9人获得三

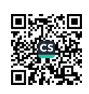

等学业奖学金。

(四)管理服务

本学位授权点教学管理的制度文件系统齐全,并按照教育部和本 单位的要求严格执行。2023年,本学位授权点有专职辅导员3名,其 职责是学生的思想理论教育和价值引领、学生的学风建设及日常事务 管理,学生与专职辅导员的生师比为22.3:1。本学位授权点成立了由社 会学研究所、民族与宗教研究所所领导、导师和骨干教师构成的教学 领导小组, 由社会学研究所副所长刘伟同志担任协调员, 协调联络本 学位授权点教学管理各项工作。一是引导学生养成良好的学习习惯, 掌握正确的学习方法。指导学生进行学术活动及课外学术实践活动, 并开展学生骨干的遴选、培养、激励工作。二是协助学校心理健康教 育机构开展心理健康教育, 对学生心理问题进行初步排查和疏导, 组 织开展心理健康知识普及宣传活动, 培育学生理性平和、乐观向上的 健康心态。三是参与院危机事件工作预案制定和执行,对校园突发危 急事件进行初步处理,稳定局面控制事态发展,及时掌握危机事件信 息并按程序上报。

五、学位点服务贡献典型案例

(一)关注民族地区人口发展,积极为地方建言献策

2023年,本学位授权点人口学专业教学点的张兴月助理研究员和 刘金华研究员等人多次赴我省牧区开展实地调研,并撰写政策建议"提 升涉藏牧区生殖健康公共服务水平的建议"。该建议旨在调研涉藏牧区 生殖健康服务工作存在的主要问题,研究有效提升牧区育龄妇女生殖 健康服务水平、提高涉藏牧区民族人口素质、促进民族人口长期均衡 发展的关键所在,为巩固脱贫攻坚成果与乡村振兴有效衔接,进一步

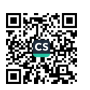

防治贫困再生产提供决策咨询。该建议获得国务院副总理肯定性批示。

## (二)发挥优秀智库作用,提供学术实践决策咨询

2023年,本学位授权点的人类学专业教学点在拉马文才副研究员 的带领下,承担2022年度国家社科基金冷门绝学研究专项"凉山彝族 苏尼口述文献的收集、翻译与研究"和2023年度国家民委重点项目"四 川民族地区中华文化符号和中华视觉形象建设研究"。课题围绕着什么 是中华文化符号和中华视觉形象以及凉山彝族苏尼口述文献进项专题 调研、收集、翻译和整理,为进一步弘扬传承优秀凉山彝族传统文化 和四川民族地区的中华共同体文化符号和中华民族视觉形象的建设, 提供学术实践和决策咨询。

## (三)积极参与学术交流, 挖掘并传播地方社会实践

2023年,本学位授权点的社会学专业教学点积极承办、主办、参 与全国学术交流活动,以四川省地方性社会的研究实践同社会学学科 进行广泛学术对话。承办"2023年社科院系统社会学所长会暨青年论 坛",来自全国各省市社科院的领导、专家、青年学者和媒体代表共计 120余人参加会议。主办四川省社会学学会 2023 年青年论坛暨四川省 社会科学院社会学研究所建所40周年学术研讨会。参加"中国社会学 年会""澳大利亚悉尼参加第19届东亚社会政策研究国际会议(The 19th East Asia Social Policy International Conference, EASP)""中国社会工作 教育协会社会工作 2023 年年会暨中国社会工作教育协会""全国智慧 社会工作行业产教融合共同体成立大会""人类学青年论坛—经验、比 较与反思"学术交流会等会议,主要聚焦国内外社会学学术会议与社 会工作教指委相关会议等。

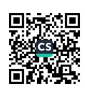

六、本学位授权点存在的问题及针对性整改措施

(一)存在的问题

1.科研支撑教学能力有待进一步提升

首先, 高质量的科研成果相对缺乏, 大报大刊发表略显不足。特 别是高级别的学术期刊论文、高水平的决策咨询报告,以及在学术界 富有影响力的学术专著, 国家级别的课题立项数量虽比往年有所增长, 但数量还显不足, CSSCI 来源期刊论文占比只有16%, 转载数量没有 明显的提升、需要进一步增加大报大刊等高质量论文的发表数量。其 次, 学科实验室建设, 与学科相关的计算机软、硬件, 图书期刊及网 络期刊数据库的建设同国内优秀同行学校相比还相对滞后。

2. 教学综合能力有待进一步提升

首先,师资结构方面,部分专业教学点存在学缘结构、年龄结构、 职称结构和专业教学点师资分布结构等不够合理的状况。如社会学专 业教学点存在高级职称比例不均衡,博士学位人员偏少,中青年骨干 成长较慢、老教师陆续退休等问题。其次,科研组织化水平和团队化 建设有待提高,科研人员的个体研究方向明确,但整体上较为分散, 还未形成学科建设相互交叉、彼此促进的良好"生态环境",聚焦学科 建设不足,科研活跃人员规模需要继续扩容。再次,精品课程建设力 度还有待加强。最后, 硕士研究生教学工作压力与日俱增, 社会学、 人口学与社会工作的相关组织管理工作陡增, 经费压力大, 教学科研 经费明显不足,还需进一步加强投入。

3. 人才建设力度有待进一步加强

首先, 高水平人才偏少。本学位授权点的高水平学术带头人和学 术骨干数量比例不足,师资队伍中具有国家有突出贡献中青年专家、

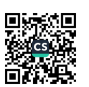

享受政府特殊津贴专家、省学术技术带头人、省学术技术带头人后备 人选等头衔的高水平学术带头人和学术骨干的数量比例,与要求的 25%相比尚有较大差距。其次,专职管理人员偏少。本学位授权点这项 工作由3个专业教学点所在科研院所的领导或科研人员兼顾,加之工 作繁多、任务繁重,导致学科管理工作系统性不足。

### (二)针对性整改措施

本学位授权点将结合自身情况和各研究所发展目标、发展规划, 在研究生学院和院各部门的支持下通力合作,积极发挥自身优势、弥 补自身短板,着重从以下几个方面持续改进。

1.加强"老带新"教学团队建设,改革科研组织模式

有组织的进行科研就是要克服既有学科体系下全所科研活动中存 在的各自为战、缺乏协同等弊端, 整合所内外资源, 形成学科交叉融 合和人才集聚的优势,从人才、资源、平台等多维度开展协同创新活 动,彰显"1+1>2"的集聚效应。本学位授权点应继续加强科研和教学 团队整合, 优化"研究生导师+青年科研人员"的人才培养机制, 引导 青年科研人员尽快熟悉掌握研究生管理与培养工作的各个环节; 重视 学术交流讨论, 加大学术论文选题、写作、修改和投稿等全环节论证 力度,不断提升学术论文写作质量;优化研究生读书会内容设置及分 享模式,在继续阅读重大和经典理论的同时,强化高质量学术论文审 读和讨论,带领研究生掌握优秀学术论文基本特征和写作技巧,以提 高研究生论文写作质量。

2.注重人才建设,加强有组织科研及教学

针对研究生教学工作压力及管理组织工作等,采取引进高水平人 才的同时注重现有科研人员的培养。一是针对专业人才短缺,积极引

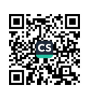

进人才,扩充师资队伍。二是以科研建设推动人才建设,通过狠抓科 研人员各级课题申报、高质量文章撰写、优秀成果评奖、专著写作、 高层次人才申报等科研建设工作,逐渐推出科研教学力量整体成长。 三是鼓励中青年教师在职攻读博士学位,为有意愿攻读博士学位的教 师创造条件、提供保障。另外, 加强文化育人, 通过对有组织科研这 一科研模式, 鼓励三个学科人才组建大团队, 逐渐塑造良好的有组织 科研、教学文化环境。

3. 强化科研教学保障, 逐步理顺管理机制

本学位授权点已成立由部门负责人、学科带头人组成的领导小组, 设专门团队跟进每一年度学科建设、学科自查、学科评估、协调联络、 资料收集等工作, 形成领导负责、全员参与、专人跟进的管理机制。 同时, 加大教学科研经费的投入, 应根据学科建设及发展需要, 在科 研立项、项目申报、科研经费资助、产学研结合等方面给予大力支持, 建立学科建设发展的激励机制。同时,对于社会工作专业,强化与企 业之间的良性互动, 打造校地有组织合作模式。围绕特定的教育培养 目标,开展协同攻关。